# Package 'ShinyAppBuilder'

February 8, 2023

Type Package

Title Viewing OHDSI Results Via Shiny Modules

Version 1.1.1

Date 2023-2-8

Maintainer Jenna Reps < jreps@its.jnj.com>

Description Interactively view analysis results across different types of analyses.

License Apache License 2.0

URL <https://ohdsi.github.io/ShinyAppBuilder>, [https:](https://github.com/OHDSI/ShinyAppBuilder) [//github.com/OHDSI/ShinyAppBuilder](https://github.com/OHDSI/ShinyAppBuilder)

BugReports <https://github.com/OHDSI/ShinyAppBuilder/issues>

VignetteBuilder knitr

**Depends**  $R (= 3.3.0)$ 

Imports dplyr,

jsonlite, keyring, OhdsiShinyModules (>= 1.0.2), ParallelLogger  $(>= 2.0.0)$ , rlang, shiny, shinydashboard

Suggests Eunomia, knitr, rmarkdown, testthat, markdown, remotes

Remotes ohdsi/Eunomia, ohdsi/OhdsiShinyModules

RoxygenNote 7.2.1

Encoding UTF-8

# <span id="page-1-0"></span>R topics documented:

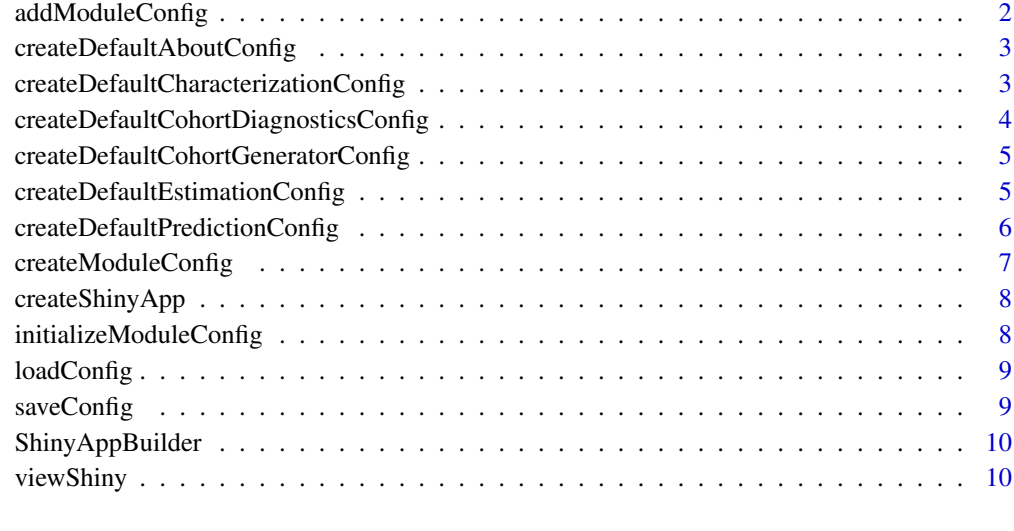

#### **Index** [11](#page-10-0)

addModuleConfig *addModuleConfig*

# Description

Create an R list with the config specification for one or more modules

# Usage

```
addModuleConfig(config, moduleConfig)
```
# Arguments

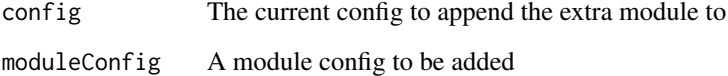

# Details

User specifies the settings to create a config for a module

# Value

An R list with the module config settings

<span id="page-2-0"></span>createDefaultAboutConfig

*createDefaultAboutConfig*

#### Description

Create an R list with the about config specification

#### Usage

```
createDefaultAboutConfig(resultDatabaseDetails, useKeyring = T)
```
#### Arguments

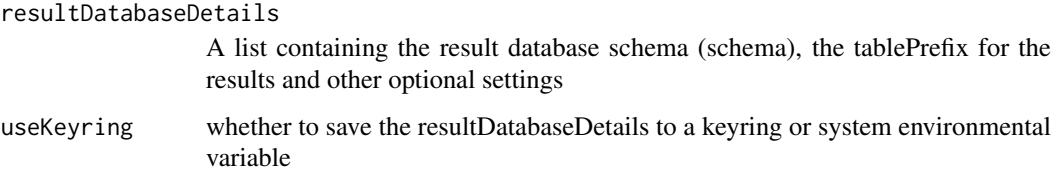

#### Details

User specifies the settings to create a default config for an about module

#### Value

An R list with the module config settings

createDefaultCharacterizationConfig *createDefaultCharacterizationConfig*

#### Description

Create an R list with the characterization config specification

#### Usage

```
createDefaultCharacterizationConfig(
 resultDatabaseDetails = list(dbms = "sqlite", tablePrefix = "c_", cohortTablePrefix =
    "cg_", databaseTablePrefix = "", schema = "main", databaseTable =
    "DATABASE_META_DATA", incidenceTablePrefix = "i_"),
  useKeyring = T
)
```
# <span id="page-3-0"></span>Arguments

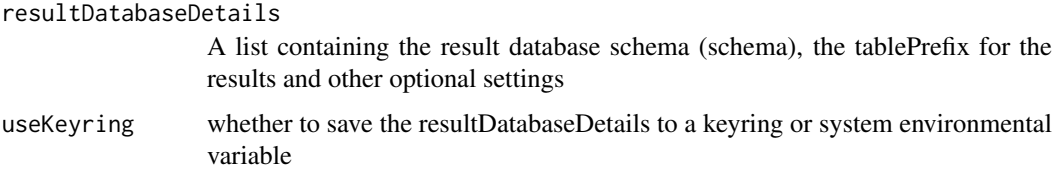

# Details

User specifies the settings to create a default config for a characterization module

#### Value

An R list with the module config settings

createDefaultCohortDiagnosticsConfig *createDefaultCohortDiagnosticsConfig*

# Description

Create an R list with the characterization config specification

#### Usage

```
createDefaultCohortDiagnosticsConfig(
 resultDatabaseDetails = list(dbms = "sqlite", tablePrefix = "cd_", schema = "main",
    vocabularyDatabaseSchema = "main"),
  useKeyring = T
)
```
#### Arguments

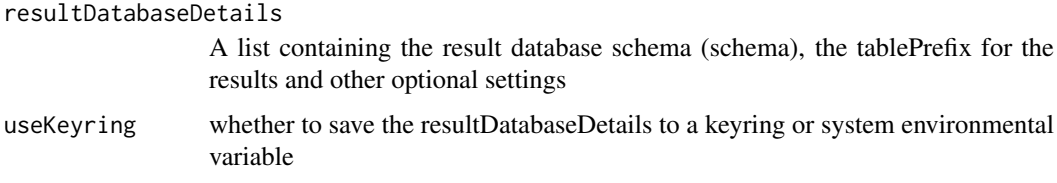

# Details

User specifies the settings to create a default config for a characterization module

# Value

An R list with the module config settings

<span id="page-4-0"></span>createDefaultCohortGeneratorConfig *createDefaultCohortGeneratorConfig*

#### Description

Create an R list with the cohort generator config specification

#### Usage

```
createDefaultCohortGeneratorConfig(
 resultDatabaseDetails = list(dbms = "sqlite", tablePrefix = "cg_", cohortTablePrefix =
    "cg_", databaseTablePrefix = "", schema = "main", databaseTable =
    "DATABASE_META_DATA", incidenceTablePrefix = "i_"),
  useKeyring = T
)
```
#### Arguments

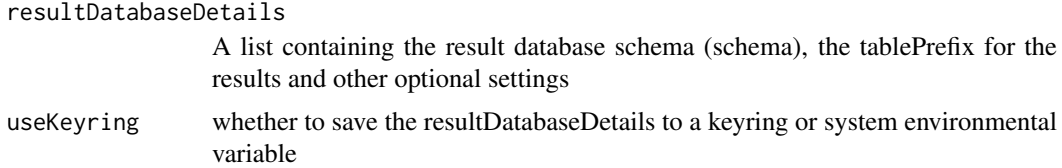

#### Details

User specifies the settings to create a default config for a cohort generator module

#### Value

An R list with the module config settings

createDefaultEstimationConfig *createDefaultEstimationConfig*

#### Description

Create an R list with the estimation config specification

#### Usage

```
createDefaultEstimationConfig(
 resultDatabaseDetails = list(dbms = "sqlite", tablePrefix = "cm_", cohortTablePrefix =
    "cg_", databaseTablePrefix = "", schema = "main", databaseTable =
    "DATABASE_META_DATA", incidenceTablePrefix = "i_"),
 useKeyring = T
)
```
#### <span id="page-5-0"></span>Arguments

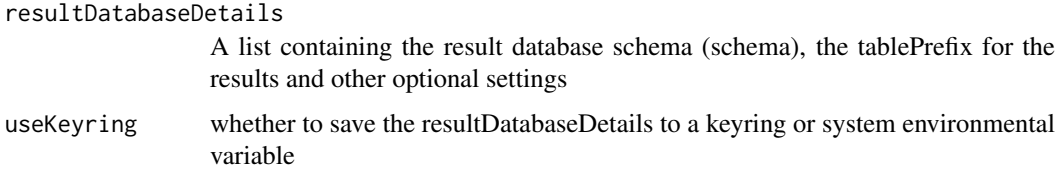

#### Details

User specifies the settings to create a default config for an estimation module

#### Value

An R list with the module config settings

createDefaultPredictionConfig

*createDefaultPredictionConfig*

#### Description

Create an R list with the prediction config specification

#### Usage

```
createDefaultPredictionConfig(
 resultDatabaseDetails = list(dbms = "sqlite", tablePrefix = "plp_", cohortTablePrefix =
    "cg_", databaseTablePrefix = "", schema = "main", databaseTable =
    "DATABASE_META_DATA", incidenceTablePrefix = "i_"),
  useKeyring = T
)
```
#### Arguments

resultDatabaseDetails A list containing the result database schema (schema), the tablePrefix for the results and other optional settings useKeyring whether to save the resultDatabaseDetails to a keyring or system environmental variable

# Details

User specifies the settings to create a default config for a prediction module

#### Value

An R list with the module config settings

<span id="page-6-0"></span>createModuleConfig *createModuleConfig*

#### Description

Create an R list with the config specification

# Usage

```
createModuleConfig(
  moduleId = "about",
  tabName = "About",
  shinyModulePackage = "OhdsiShinyModules",
  moduleUiFunction = "aboutViewer",
  moduleServerFunction = "aboutServer",
  moduleDatabaseConnectionKeyService = "resultDatabaseDetails",
  moduleDatabaseConnectionKeyUsername = NULL,
  moduleInfoBoxFile = "aboutHelperFile()",
  moduleIcon = "info",
  resultDatabaseDetails,
  useKeyring = TRUE
)
```
# Arguments

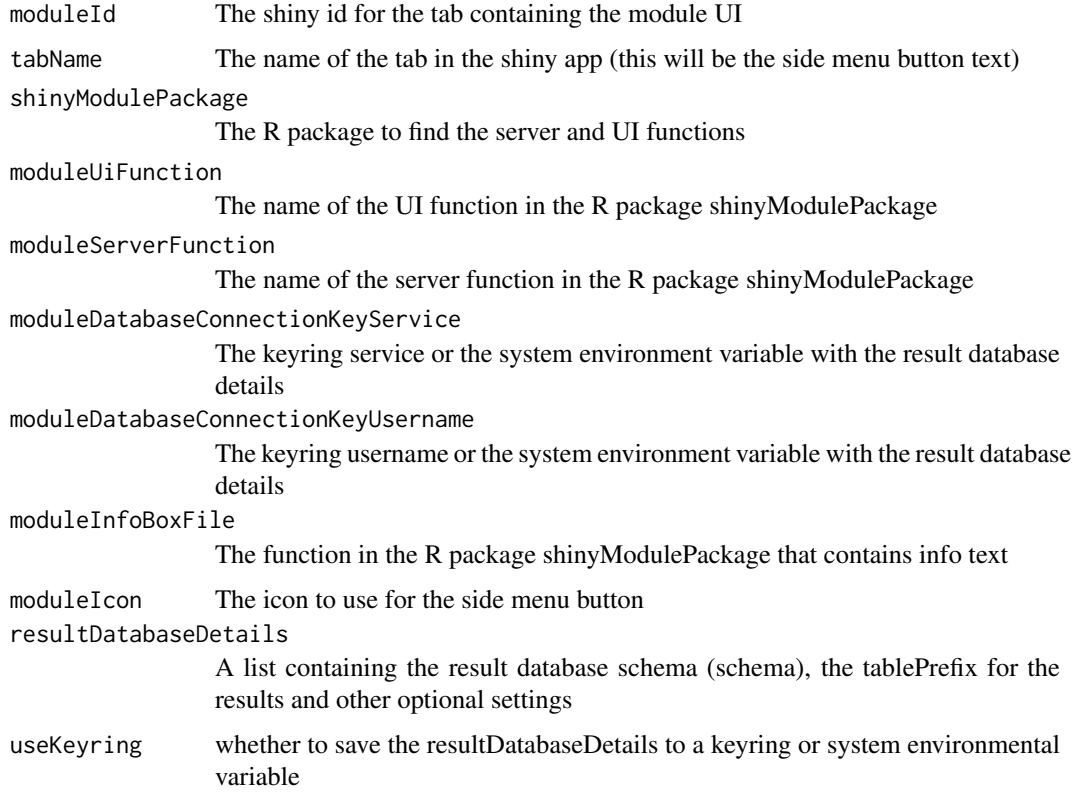

#### <span id="page-7-0"></span>Details

User specifies the settings to create a config for a module

#### Value

An R list with the module config settings

createShinyApp *createShinyApp*

#### Description

Create a shiny app for a shiny server

# Usage

createShinyApp(config, connection)

# Arguments

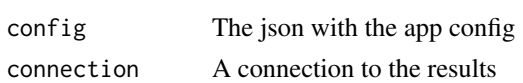

# Details

User specifies the json config and connection

# Value

The shiny app will open

initializeModuleConfig

*initializeModuleConfig*

#### Description

Creates an empty config

# Usage

initializeModuleConfig()

# Details

An empty config that can be used to add shiny module configs to

# Value

An empty list

<span id="page-8-0"></span>loadConfig *loadConfig*

#### Description

Load the config specification

# Usage

loadConfig(configLocation)

#### Arguments

configLocation The location of the config json file

# Details

User specifies the config file and this function returns the R list with the config

#### Value

An R list with the config settings

saveConfig *saveConfig*

# Description

Save the R list with the config specification as a json

#### Usage

saveConfig(configList, configLocation)

#### Arguments

configList An R list with the config settings configLocation The location to save the config json file

# Details

User saves the R list with the config as a json file

#### Value

An R list with the config settings

<span id="page-9-0"></span>ShinyAppBuilder *ShinyAppBuilder*

# Description

A package for creating viewers for the OHDSI shiny apps

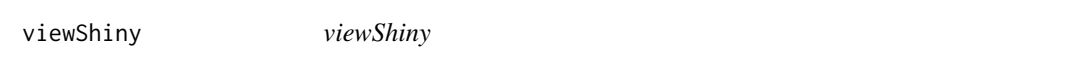

# Description

Open the shiny app

# Usage

viewShiny(config, connection)

# Arguments

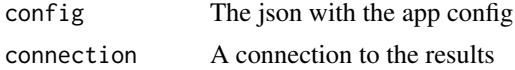

# Details

User specifies the json config and connection

# Value

The shiny app will open

# <span id="page-10-0"></span>Index

```
addModuleConfig, 2
```

```
createDefaultAboutConfig, 3
createDefaultCharacterizationConfig, 3
createDefaultCohortDiagnosticsConfig,
        4
createDefaultCohortGeneratorConfig, 5
createDefaultEstimationConfig, 5
createDefaultPredictionConfig, 6
createModuleConfig, 7
createShinyApp, 8
initializeModuleConfig, 8
```
loadConfig, [9](#page-8-0)

saveConfig, [9](#page-8-0) ShinyAppBuilder, [10](#page-9-0)

viewShiny, [10](#page-9-0)